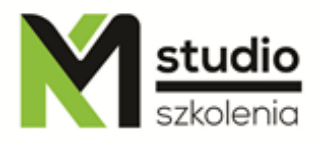

# *"Microsoft PowerPoint – sztuka prezentacji"*

### *Opis szkolenia:*

Szkolenie PowerPoint – sztuka prezentacji, przeznaczone jest dla osób pragnących rozpocząć swoją przygodę z profesjonalną pracą z najbardziej znanym programem do tworzenia prezentacji jakim jest Microsoft PowerPoint. Uczestnicy szkolenia Microsoft PowerPoint nie muszą posiadać żadnej wiedzy dotyczącej aplikacji MS PowerPoint. Szkolenie PowerPoint prowadzone jest od podstaw po zaawansowane techniki tworzenia i wyświetlania prezentacji multimedialnych.

# *Uzyskane umiejętności podczas szkolenia:*

- o Tworzenie prostych i przejrzystych prezentacji
- o Umiejętność dobierania treści, zdjęć, czcionek i kolorów do prezentacji
- o Tworzenie dynamicznych prezentacji
- o Podstawy kompozycji graficznej

# *Program szkolenia:*

- 1. **Wprowadzenie do programu PowerPoint**
	- cechy charakterystyczne prezentacji w PowerPoint,
	- zalety i wady PowerPoint,
	- funkcje, które warto znać,
	- różnorodne sposoby przekazywania treści.
	- omówienie technik "przykuwania uwagi",
	- tworzenie własnego wzorca prezentacji.
- 2. **Tworzenie prostej prezentacji** 
	- Wybieranie szablonu
	- Wybieranie układu slajdu

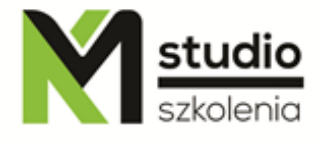

- Tworzenie listy punktowanej
- Tworzenie wykresu
- Przeglądanie prezentacji
- Zapisywanie, otwieranie i zamykanie prezentacji
- Drukowanie prezentacji
- Widok normalny
- Panel Konspekt
- Efekty przejść i animacje

#### 3. **Tworzenie slajdów tekstowych**

- Wybieranie układu tekstu
- Tworzenie pola tekstowego
- Przesuwanie tekstu
- Zmiana wielkości liter
- Ujednolicanie stylu
- Tworzenie listy numerowanej
- Zmiana wyglądu tekstu
- Efekty i kolor czcionki
- Wyrównywanie akapitów
- Formatowanie tekstowego symbolu zastępczego
- Odstępy między wierszami i akapitami
- Malarz formatów

### **4. Obiekty w prezentacjach:**

- Obrazy jako główny element ciekawych prezentacji – przycinanie, dodawanie efektów,

- Wstawianie wycinka ekranu,
- Grupowanie i wyrównywanie elementów,
- Pola tekstowe i ich formatowanie,
- Efekty 3D tekstu, obrazów i kształtów,
- Tworzenie własnych kształtów.

### **5. Wykresy:**

- Dobór typu wykresu do danych, które chcemy przedstawić,

- Co zrobić, aby nasze wykresy były czytelne i poprawnie intepretowane przez odbiorców,

- Kiedy i w jaki sposób wykorzystać grafikę SmartArt,
- Wykresy niestandardowe zamiana standardowych słupków na obrazy (wykres jako termometr, butelka lub prędkościomierz).

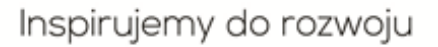

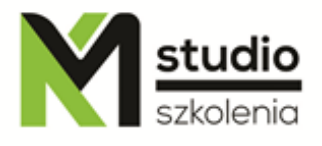

### **6. Nadawanie dynamiki elementom prezentacji – kiedy i w jakim celu:**

- Animacja elementów slajdu,
- Efekty przejścia pomiędzy slajdami,
- Zaawansowane techniki animacyjne ruch po ścieżce, chronometraż, animacje odtwarzane jednocześnie.
- Praca nad pokazem slajdów
- Pokaz slajdów w działaniu
- Tworzenie niestandardowego pokazu slajdów
- Niestandardowy pokaz slajdów w działaniu

#### **6. Elementy kompozycji graficzne przy tworzeniu prezentacji**

- Metoda złotego podziału
- Ustalanie hierarchii obiektów
- Praca z typografią
- Praca z kolorem

### *Metodologia:*

- mini wykłady w Power Point
- ćwiczenia przy komputerach (każdy uczestnik pracuje na osobnym komputerze)

### *Informacje organizacyjne:*

Ilość godzin szkolenia: 12 godzin / 2 dni Godziny szkolenia: 9:15-16:15 Miejsce szkolenia: Łódź, ul Piotrkowska 125 – KM Studio - szkolenia